## **Advanced Course-Lesson 9 Summary**

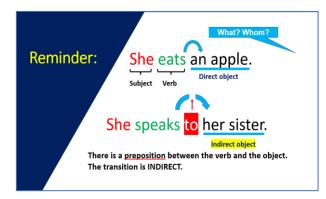

| Indirect object pronouns                |             |                                      |
|-----------------------------------------|-------------|--------------------------------------|
| Will lose the 'e' before a vowel or 'h' | French      | English                              |
|                                         | me [muh] m' | (to) me                              |
|                                         | te [tuh] t' | (to) you                             |
|                                         | lui [l⇔ee]  | (to) him /her / it (m. and f. nouns) |
|                                         | nous [noo]  | (to) us                              |
|                                         | vous [voo]  | (to) you                             |
|                                         | leur [luhr] | (to) them                            |

A verb that requires direct object is called 'direct transitive'

A verb that requires an indirect object is called 'indirect transitive'

→ French it is followed with the preposition à

## useful verbs

| Verb                                                    | Example                                               |
|---------------------------------------------------------|-------------------------------------------------------|
| demander à [duhmãd⊚ - ah] - to ask (to) someone         | nous lui demandons – we ask him/her                   |
| dire à [deer- ah] - to tell/say to someone              | ils te disent – they tell you                         |
| donner à [dohn⊙ - ah] – to give to someone              | vous me donnez – you give me                          |
| écrire à [©kreer- ah] - to write to someone             | je leur écrirai – I will write to them                |
| envoyer à [ãvwaee⊚- ah] – to send to someone            | nous leur envoyons un texto – we send them a text     |
| offrir à [ohfreer- ah] - to offer (to) someone          | tu lui offres un cadeau – you offer him/her a present |
| parler à [pahrl©- ah] – to speak/talk to someone        | nous ne leur parlons pas- we don't talk to them       |
| prêter à [preht⊚- ah] – to lend to someone              | tu me prêtes ton stylo – you lend me your pen         |
| raconter à [rahkõt⊚ - ah] <i>– to tell someone</i>      | il m'a raconté – he told me                           |
| répondre à [r⊚põdr - ah] — to answer (to) someone       | il vous répond – <u>he</u> answers you                |
| téléphoner à [t⊚l©fohn© - ah] <i>– to phone someone</i> | ils vont nous téléphoner – they are going phone us    |

##